# *Software Design, Modelling and Analysis in UML*

*Lecture 10: Constructive Behaviour, State Machines Overview*

*2013-12-02*

Prof. Dr. Andreas Podelski, Dr. Bernd Westphal

Albert-Ludwigs-Universität Freiburg, Germany

### *Contents & Goals*

### Last Lecture:

• (Mostly) completed discussion of modelling structure.

### This Lecture:

- • Educational Objectives: Capabilities for following tasks/questions.
	- $\bullet$ Discuss the style of this class diagram.
	- What's the difference between reflective and constructive descriptions of behaviour?
	- What's the purpose of <sup>a</sup> behavioural model?
	- What does this State Machine mean? What happens if <sup>I</sup> inject this event?
	- Can you please model the following behaviour.

#### •Content:

- For completeness: Modelling Guidelines for Class Diagrams For completeness: Modelling Guidelines for Class Diagrams<br>
• Purposes of Behavioural Models<br>
• Constructive vs. Reflective<br>
• UML Core State Machines (first half)<br>
• 2/96
	- Purposes of Behavioural Models
	- Constructive vs. Reflective
	- UML Core State Machines (first half)

### *OCL Constraints in (Class) Diagrams*

## *Invariant in Class Diagram Example*

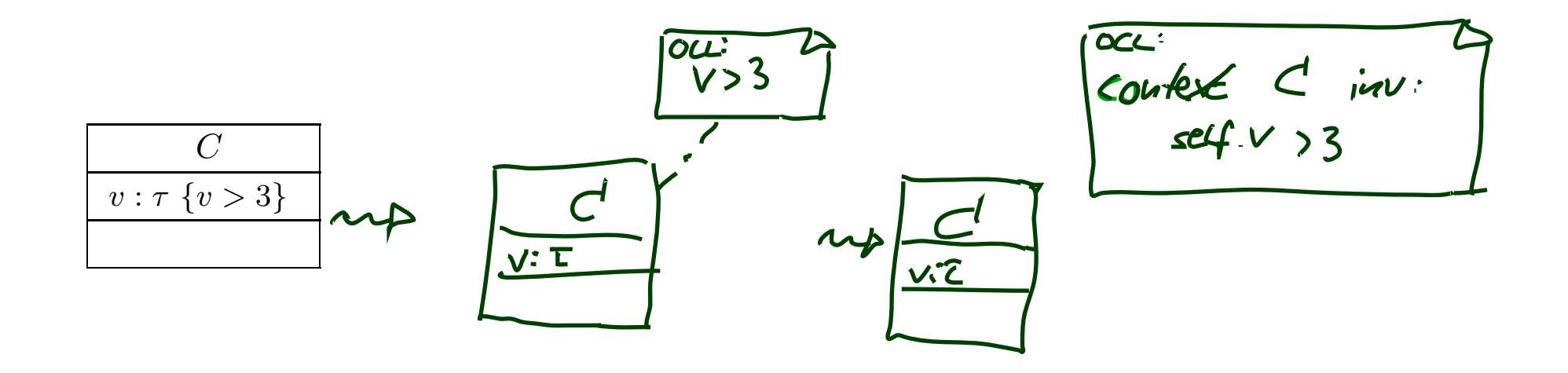

If  $\mathscr{CD}$  consists of only  $\mathcal{CD}$  with the single class  $C$ , then

•  $Inv(\mathcal{CD}) = Inv(\mathcal{CD}) =$ 

*Constraints vs. Types*

### Find the <sup>10</sup> differences:

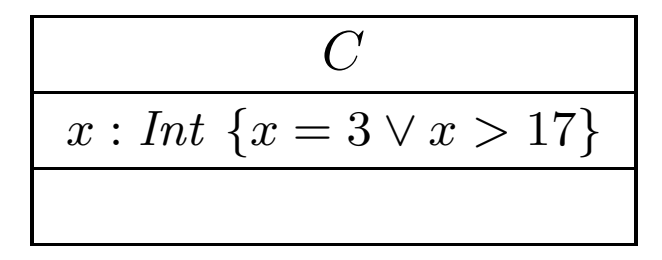

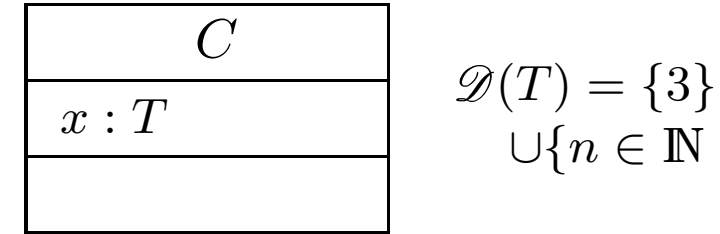

 $n \in \mathbb{N} \mid n > 17$ 

 $\bullet \ \ x = 4$  is well-typed in the left context, a system state satisfying  $x=4$  violates the constraints of the diagram.

 $\bullet \ \ x = 4$  is not even well-typed in the right context, there cannot be a system state with  $\sigma(u)(x) \ = \ 4$  because  $\sigma(u)(x)$  is supposed to be in  $\mathscr{D}(T)$  (by definition of system state).

### Rule-of-thumb:

- If something **"feels like" a type** (one criterion: has a natural correspondence in the application domain), then make it <sup>a</sup> type.
- If something is a requirement or restriction of an otherwise useful type, then make it <sup>a</sup> constraint. The state-or-thanks.<br>
• If something "feels like" a type (one criterion: has a natural<br>
correspondence in the application domain), then make it a type<br>
• If something is a requirement or restriction of an otherwise useful

## *Semantics of <sup>a</sup> Class Diagram*

 $\textbf{Definition.}\quad \textsf{Let}\ \mathscr{CD} \text{ be a set of class diagrams.}$ 

We say, the semantics of  $\mathscr{CD}$  is the signature it induces and the set of<br>QCL OCL constraints occurring in  $\mathscr{CD}$ , denoted

 $\llbracket \mathscr{CD} \rrbracket := \langle \mathscr{S}(\mathscr{CD}), \mathsf{Inv}(\mathscr{CD}) \rangle.$ 

Given a structure  $\mathscr D$  of  $\mathscr S$  (and thus of  $\mathscr C\mathscr D$ ), the class diagrams describe the system states  $\Sigma \mathscr{D}_\mathscr{S}.$  Of those,  $\textbf{some}$  satisfy  $\textit{Inv}(\mathscr{C}\mathscr{D})$  and some don't S $\mathcal{Z}_{\mathscr{S}}$  . Of those, some satisfy  $\mathit{Inv}(\mathscr{C}\mathscr{D})$  and some don't.

We call a system state  $\sigma\in \Sigma^{\mathscr{D}}_{\mathscr{S}}$ S $\mathscr{Z}$  consistent if and only if  $\sigma \models \mathit{Inv}(\mathscr{CD}).$ 

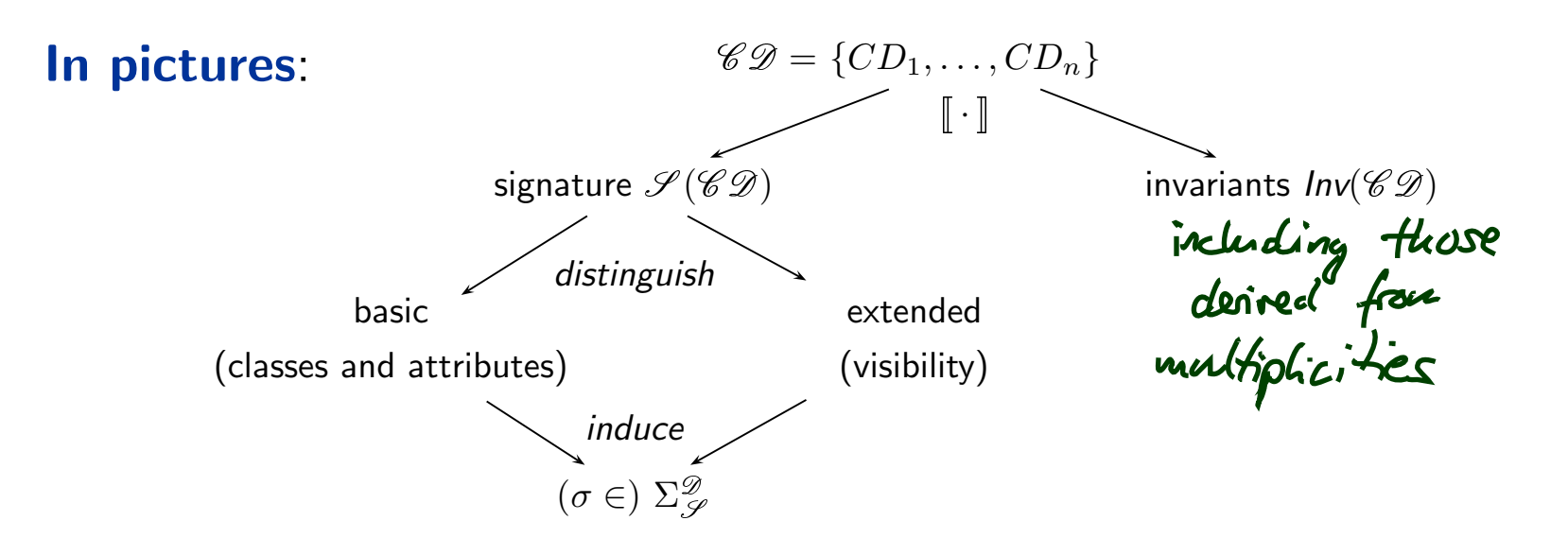

**Recall**: a UML **model** is an image or pre-image of a software system.

A set of class diagrams  $\mathscr{CD}$  with invariants  $\mathit{Inv}(\mathscr{CD})$  describes the **structure**<br>. of system states.

Together with the invariants it can be used to state:

- •**Pre-image:** Dear programmer, please provide an implementation which uses only system states that satisfy  $\mathit{Inv}(\mathscr{CD}).$
- •**Post-image**: Dear user/maintainer, in the existing system, only system states which satisfy *Inv* $(\mathscr{CD})$  are <u>used</u>.

(The exact meaning of "use" will become clear when we study behaviour — intuitively: the system states thatare reachable from the initial system state(s) by calling methods or firing transitions in state-machines.)

### Example: highly abstract model of traffic lights controller.

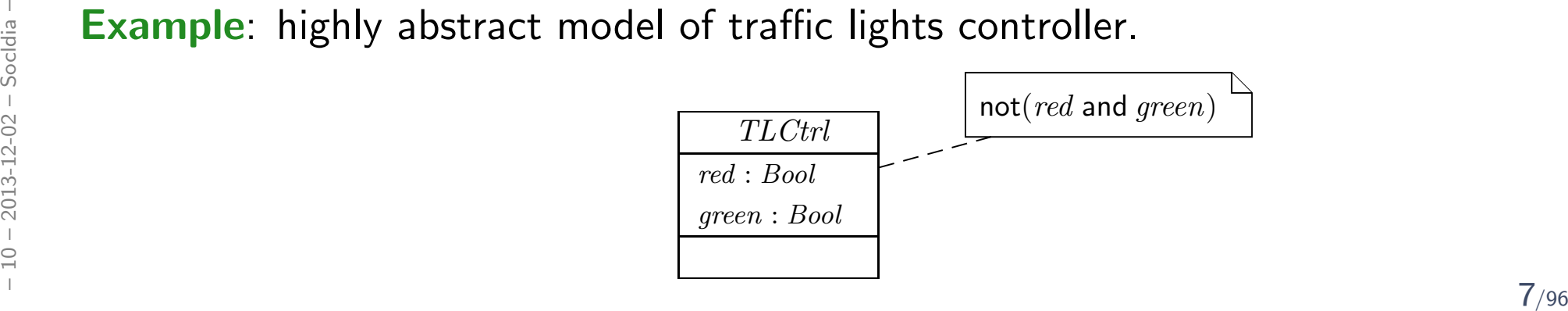

## *Addendum: Semantics of OCL Boolean Operations*

$$
T(t)(x,g)=\begin{cases} X+y & \text{if } X\neq \bot \text{ and } g\neq \bot \\ \bot & \text{otherwise} \end{cases}
$$

obr:  
\n
$$
\vec{i}
$$
  
\n $\vec{i}$  (or)  $(\rho, q) = \begin{cases} \frac{1}{2}m\epsilon, & \text{if } \rho = \frac{1}{2}m\epsilon \text{ or } \rho = \frac{1}{2}m\epsilon \text{ and } \rho \neq \bot \text{ and } \rho \neq \bot \\ \bot, & \text{otherwise} \end{cases}$ 

## *Correct Semantics of OCL Boolean Operations*

### **Table A.2 - Semantics of boolean operations**

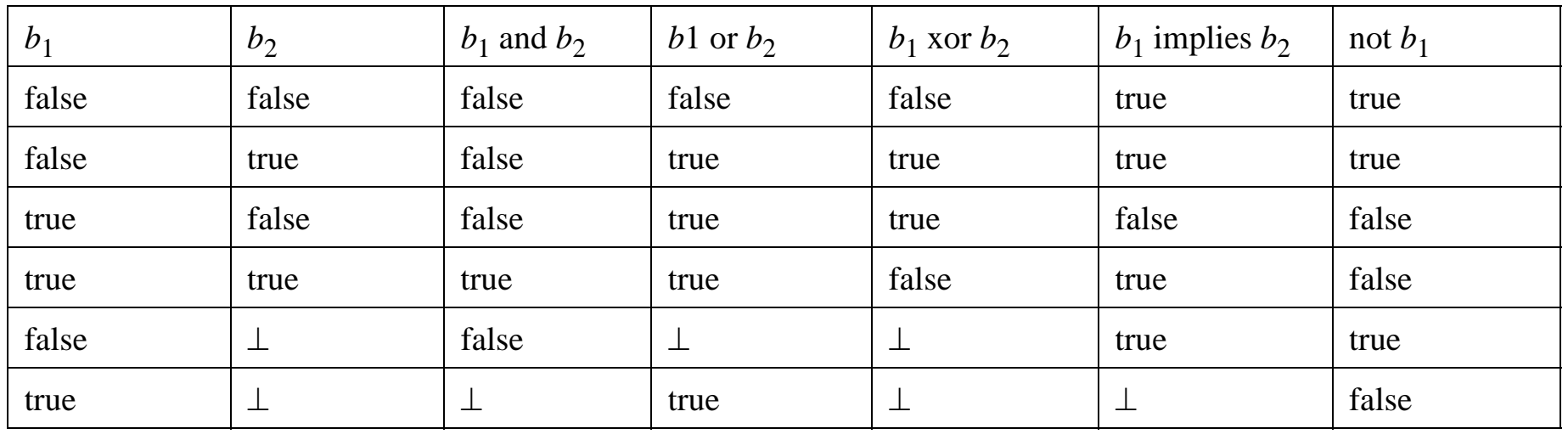

#### **188**

Object Constraint Language, v2.0

### **Table A.2 - Semantics of boolean operations**

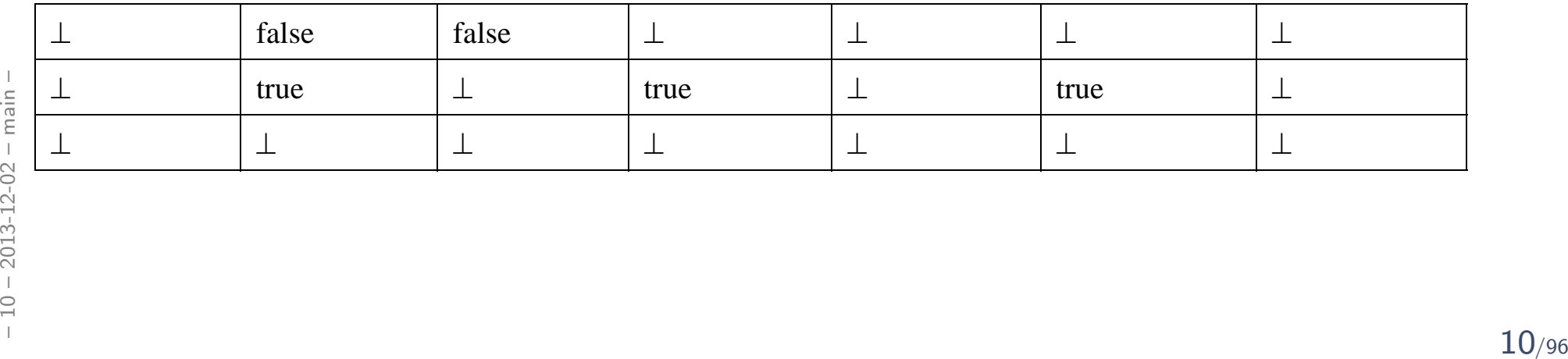

# *Design Guidelines for (Class) Diagram(partly following [\[Ambler,](#page-33-0) 2005] )*

*Be careful whose advice you buy, but, be patient with those who supply it.*

*Baz Luhrmann/Mary Schmich*

*Main and General Modelling Guideline (admittedly: trivial and obvious)*

### Be good to your audience.

"Imagine you're given  $\bm{y}$ our diagram  $\bm{\mathcal{D}}$  and asked to conduct task  $\bm{\mathcal{T}}$ .

 $\bullet$  Can you do  $\mathcal T$  with  $\mathcal D?$ 

(semantics sufficiently clear? all necessary information available? ...)

• $\bullet\,$  Does doing  ${\cal T}$  with  ${\cal D}$  cost you more nerves/time/money/ $\ldots$ than it should?'' (syntactical well-formedness? readability? intention of deviations from standardsyntax clear? reasonable selection of information? layout? ...)

In other words: • the things most relevant for  $\mathcal T$ , do they stand out in  $\mathcal D?$ • the things less relevant for  $\mathcal T$ , do they disturb in  $\mathcal D?$ The other words:<br>
The other words:<br> **The compact of the things most relevant** for T, do they stand out in  $D$ ?<br>
<br> **The compact of the compact of the compact of the compact of the compact of the compact of the compact of t** 

# *Main and General Quality Criterion (again: trivial and obvious)*

- $\bullet$ Q: When is a (class) diagram a good diagram?
- A: If it serves its purpose/makes its point.

Examples for purposes and points and rules-of-thumb:

- Analysis/Design
	- realizable, no contradictions
	- abstract, focused, admitting degrees of freedom for (more detailed) design
	- platform independent as far as possible but not (artificially) farer

#### $\bullet$ Implementation/A

• close to target platform

 $\left(C_{0,1}\right)$  is easy for Java,  $C_{\ast}$  $\dot{}_*$  comes at a cost — other way round for RDB)

#### $\bullet$ Implementation/B

• complete, executable

### • Documentation

- Right level of abstraction: "if you've only one diagram to spend, illustrate the •concepts, the architecture, the difficult part"
- $\bullet$  The more detailed the documentation, the higher the probability for regression• Complete, executable<br>
• **Documentation**<br>
• Right level of abstraction: "if you've only one diagrar<br>
concepts, the architecture, the difficult part"<br>
• The more detailed the documentation, the higher the<br>
"outdated/wrong "outdated/wrong documentation is worse than none"  $13\phantom{}_{496}$

VS,

VS.

K.

(Note: "Exceptions prove the rule.")

- $\bullet$  2.1 Readability
	- 1.–3. Support Readability of Lines
	- $\bullet$ 4. Apply Consistently Sized Symbols
	- $\bullet$ 9. Minimize the Number of Bubbles/Things
	- $\bullet$ 10. Include White-Space in Diagrams

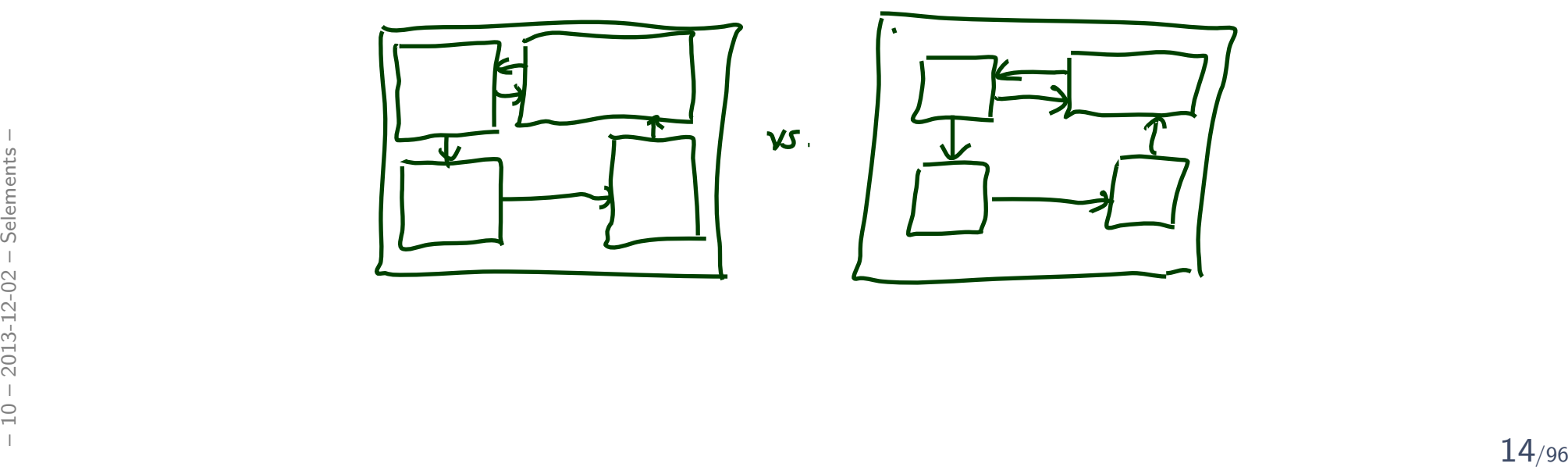

(Note: "Exceptions prove the rule.")

### • 2.1 Readability

- 1.–3. Support Readability of Lines
- $\bullet$ 4. Apply Consistently Sized Symbols
- $\bullet$ 9. Minimize the Number of Bubbles
- $\bullet$ 10. Include White-Space in Diagrams
- $\bullet$ 13. Provide <sup>a</sup> Notational Legend

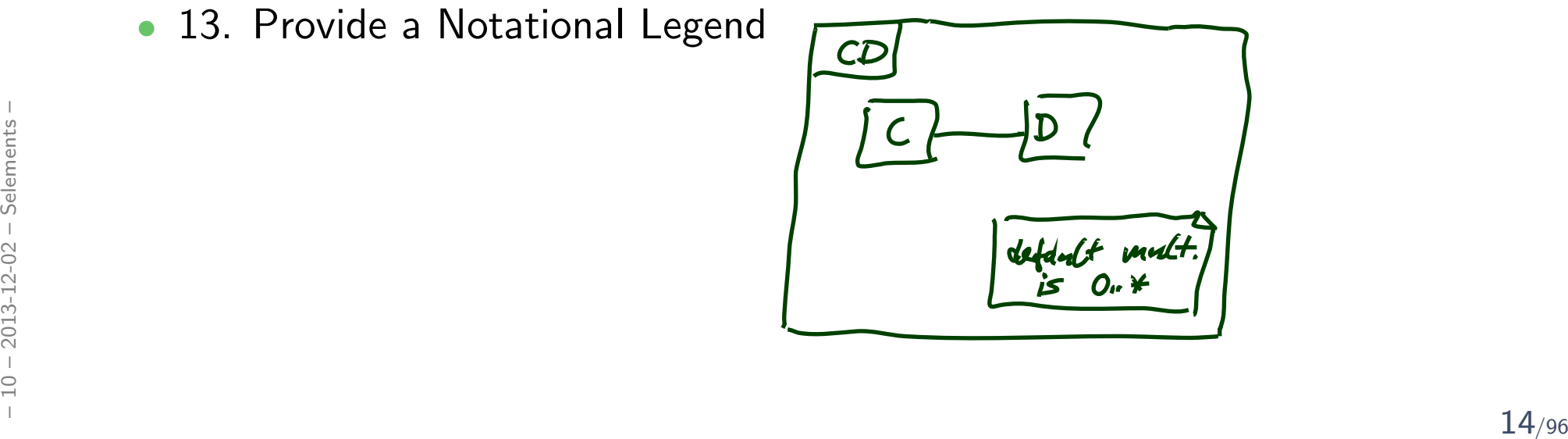

#### $\bullet$ 2.2 Simplicity

- $\bullet$ 14. Show Only What You Have to Show
- $\bullet$ 15. Prefer Well-Known Notation over Exotic Notation  $\sum$
- $\bullet$ 16. Large vs. Small Diagrams
- •18. Content First, Appearance Second

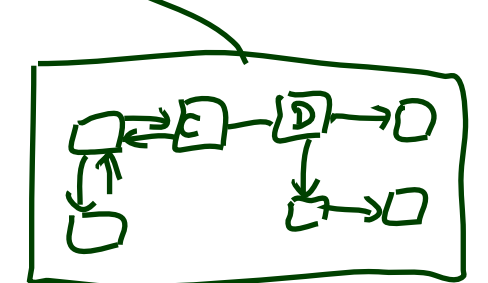

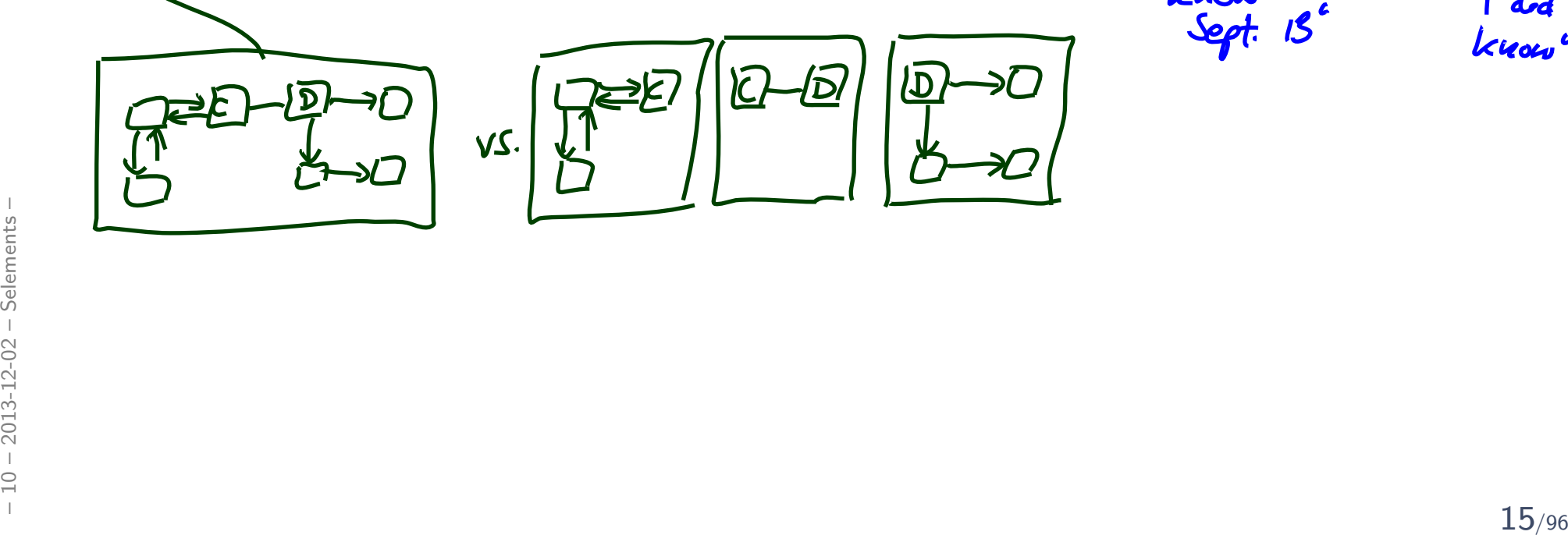

depents on<br>dudience

<sup>و</sup> د ۱۱ -

 $-\frac{5}{3}$ ord $\int$ 

kat

 $O/3$ 

 $5/3$ 

 $10/0$ 

 $9/1$ 

 $10/0$ 

#### $\bullet$ 2.2 Simplicity

- $\bullet$ 14. Show Only What You Have to Show
- $\bullet$ 15. Prefer Well-Known Notation over Exotic Notation
- $\bullet$ 16. Large vs. Small Diagrams
- $\bullet$ 18. Content First, Appearance Second

### • 2.3 Naming

•20. Set and (23. Consistently) Follow Effective Naming Conventions

#### $\bullet$ 2.4 General

- 24. Indicate Unknowns with Question-Marks
- $\bullet$  25. Consider Applying Color to Your Diagrame de 24. Indicate Unknowns with Question-Marks<br>
• 25. Consider Applying Color to Your Diagram<br>
• 26. Apply Color Sparingly<br>
<sup>15/96</sup><br>
<sup>15/96</sup>
	- 26. Apply Color Sparingly

# *Class Diagram Guidelines [\[Ambler,](#page-33-0) 2005]*

#### $\bullet$ 5.1 General Guidelines

 $\bullet$ 88. Indicate Visibility Only on Design Models (in contrast to analysis models)

#### $\bullet$ 5.2 Class Style Guidelines

- 96. Prefer Complete Singular Nouns for Class Names
- $\bullet$ 97. Name Operations with Strong Verbs
- 99. Do Not Model Scaffolding Code [Except for Exceptions]

e.g. get/set vettods

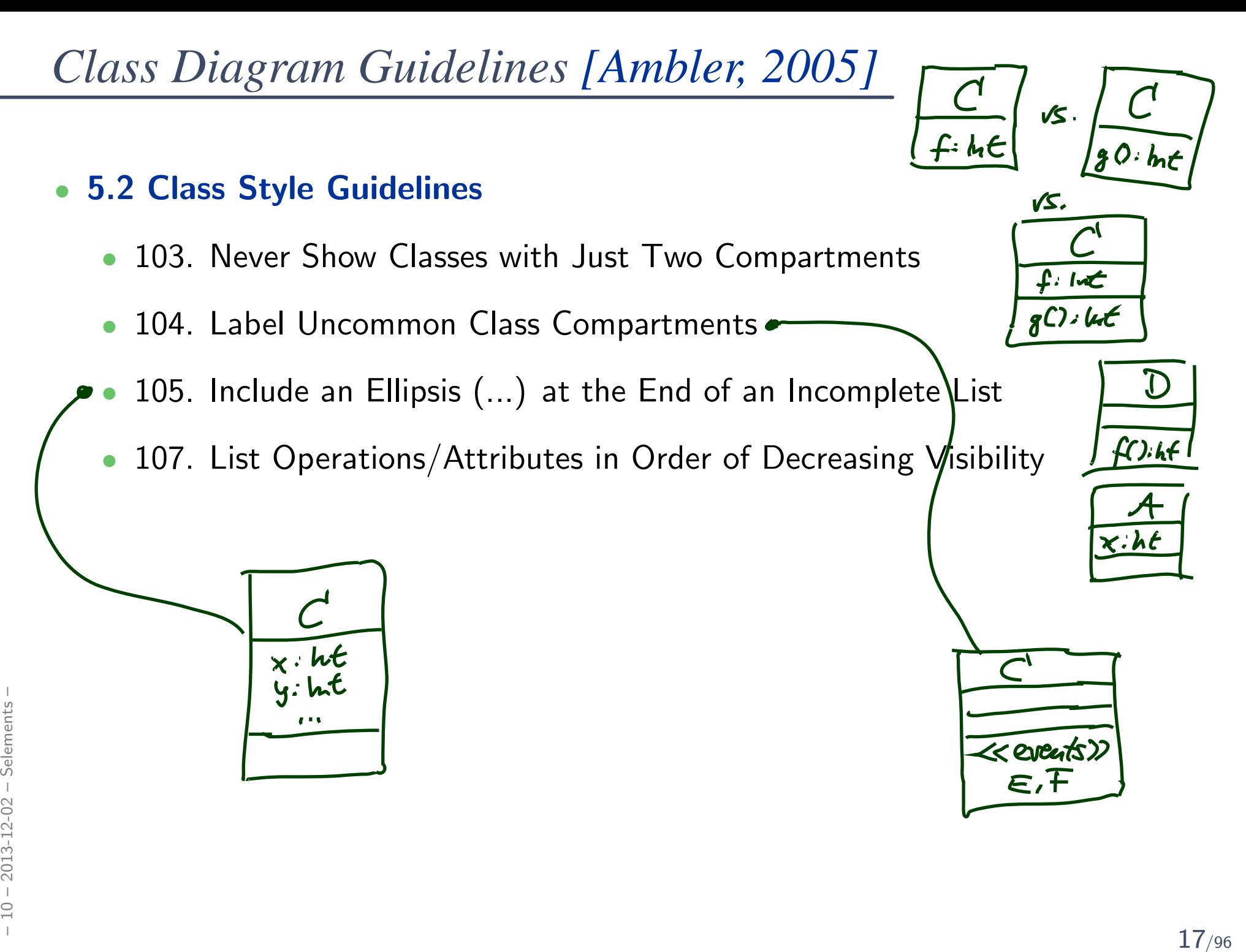

# *Class Diagram Guidelines [\[Ambler,](#page-33-0) 2005]*

- $\bullet$  5.3 Relationships
	- •112. Model Relationships Horizontally
	- 115. Model <sup>a</sup> Dependency When the Relationship is Transitory
	- •117. Always Indicate the Multiplicity (or Lave jack defaults)
	- •118. Avoid Multiplicity "∗"
	- •119. Replace Relationship Lines with Attribute Types (to have five lines)

dependency

Ks

# *Class Diagram Guidelines [\[Ambler,](#page-33-0) 2005]*

#### •5.4 Associations

• 127. Indicate Role Names When Multiple Associations Between Two Classes **Exist** 

 $\mathcal{C}$ .

- • 129. Make Associations Bidirectional Only When Collaboration Occurs inBoth Directions
- 131. Avoid Indicating Non-Navigability
- •133. Question Multiplicities Involving Minimums and Maximums)
- $\bullet$  5.6 Aggregation and Composition
	- • $\rightarrow$  exercises

### *[...] But trust me on the sunscreen.*

*Baz Luhrmann/Mary Schmich*

## *Example: Modelling Games*

### *Task: Game Development*

### Task: develop a video game. Genre: Racing. Rest: open, i.e.

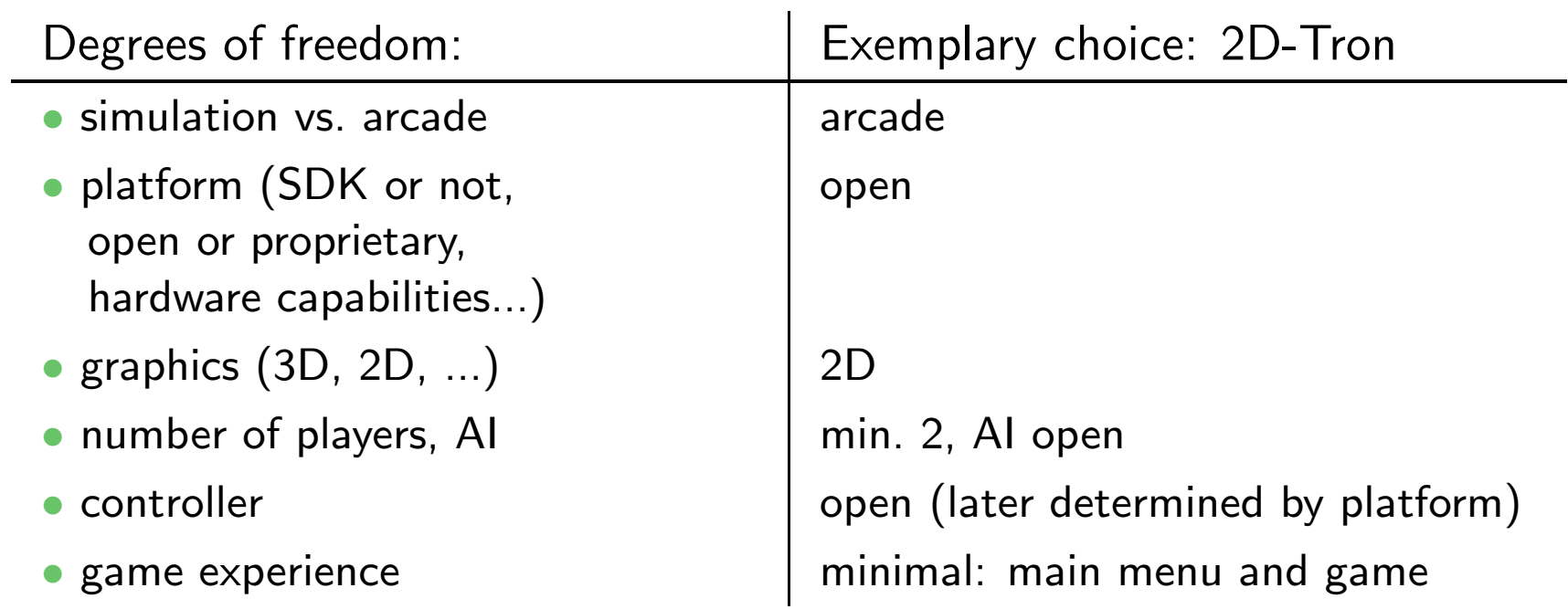

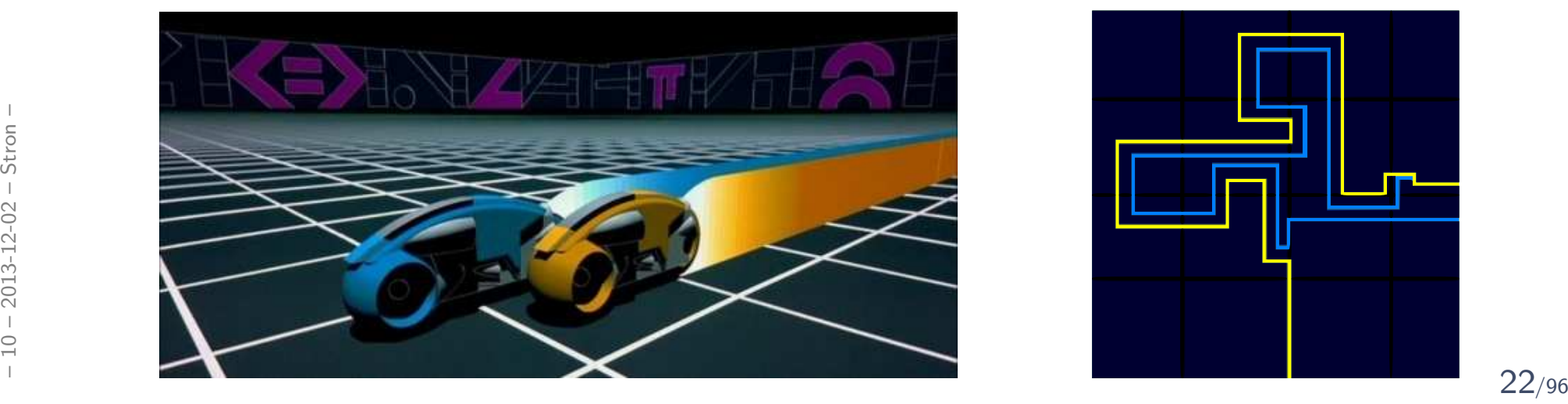

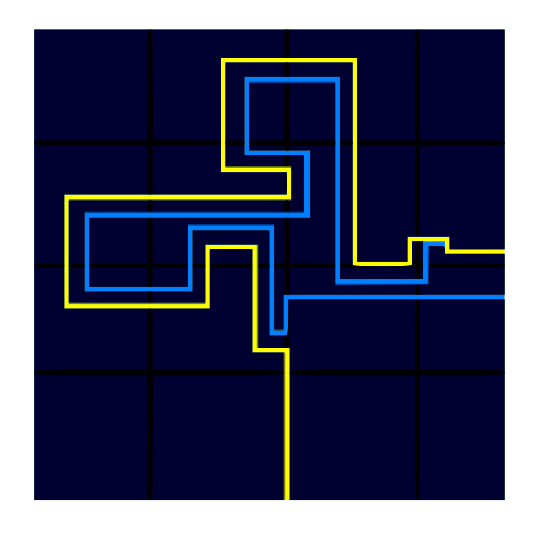

## *Modelling Structure: 2D-Tron*

• In many domains, there are canonical architectures – and adept readers tryto see/find/match this!

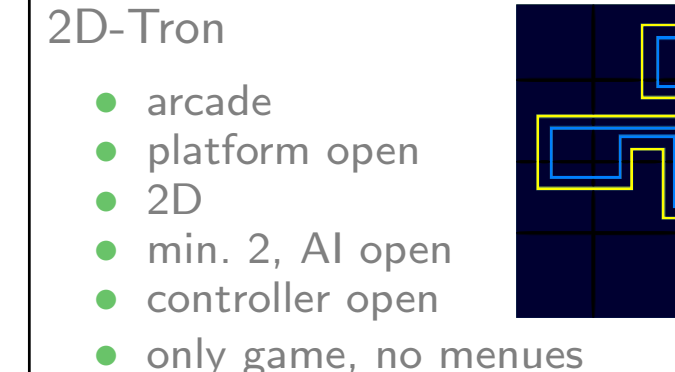

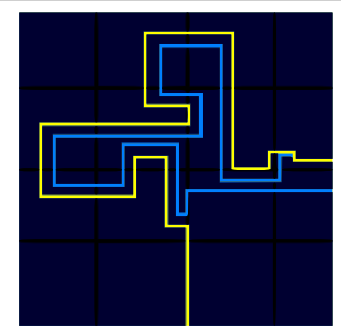

 $\bullet$ For games:

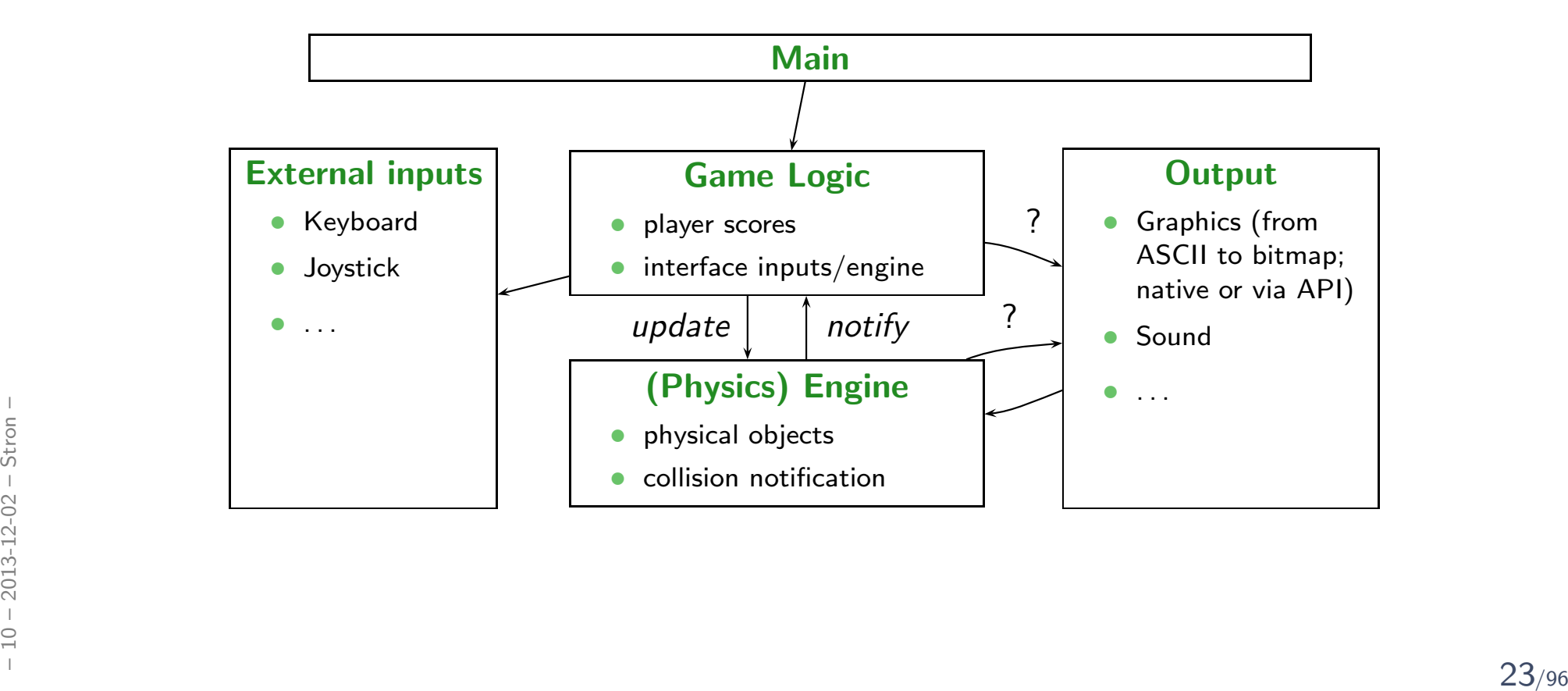

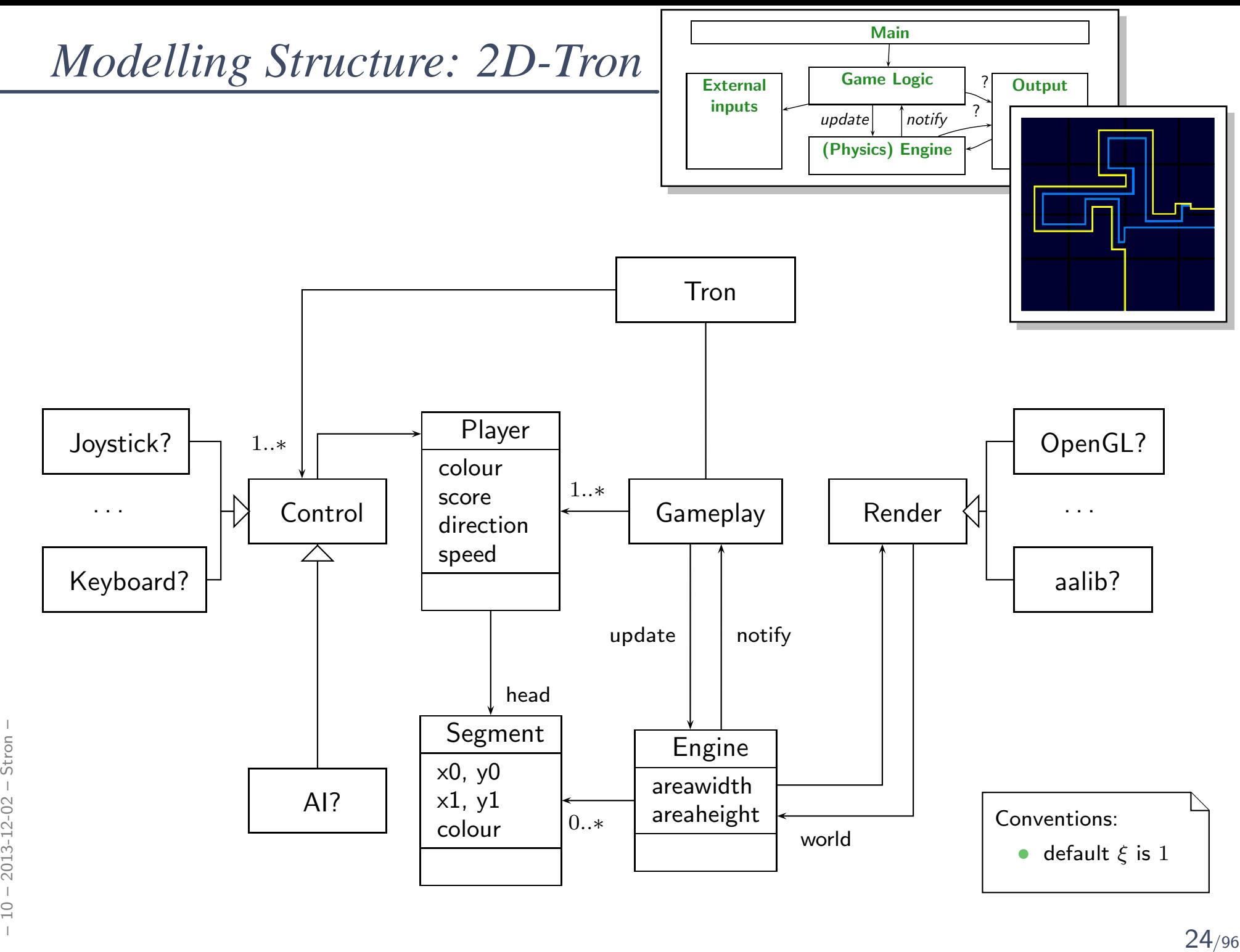

# *Modelling Behaviour*

## *Stocktaking...*

**Have:** Means to model the <mark>structure</mark> of the system.

- Class diagrams graphically, concisely describe sets of system states.
- OCL expressions logically state constraints/invariants on system states.

**Want:** Means to model **behaviour** of the system.

• Means to describe how system states evolve over time, that is, to describe sets of sequences

$$
\sigma_0, \sigma_1, \dots \in \Sigma^\omega
$$

not real-time,<br>just coduting<br>steps have

of system states.

*What Can Be Purposes of Behavioural Models?*

*(We will discuss this in more detail in Lecture 22.)*

Example: Pre-Image

(the UML model is supposed to be the blue-print for <sup>a</sup> software system).

<sup>A</sup> description of behaviour could serve the following purposes:

•**Require Behaviour.** "System definitely does this"

"This sequence of inserting money and requesting and getting water must bepossible."

(Otherwise the software for the vending machine is completely broken.)

•**Allow Behaviour** 

"After inserting money and choosing <sup>a</sup> drink, the drink is dispensed (if in stock)."(If the implementation insists on taking the money first, that's <sup>a</sup> fair choice.)

• Forbid

"This sequence of getting both, <sup>a</sup> water and all money back, must not be possible." (Otherwise the software is broken.) Forbid Behaviour.<br>
"System never does this"<br>
"This sequence of getting both, a water and all money back, must not be pos-<br>
sible." (Otherwise the software is broken.)<br>
Note: the latter two are trivially satisfied by doing

Note: the latter two are trivially satisfied by doing nothing...

### "System does subset of this"

"System never does this"

e and a state of the contract of the contract of the contract of the contract of the contract of the contract of the contract of the contract of the contract of the contract of the contract of the contract of the contract

## *Constructive vs. Reflective Descriptions*

[\[Harel,](#page-33-1) 1997] proposes to distinguish constructive and reflective descriptions:

•"*<sup>A</sup> language is* constructive *if it contributes to the dynamic semantics of the model. That is, its constructs contain information needed inexecuting the model or in translating it into executable code.* "

<sup>A</sup> constructive description tells how things are computed (which can then be desired or undesired).

- $\bullet$ "*Other languages are* reflective *or* assertive*, and can be used by the* system modeler to capture parts of the thinking that go into building the  $model - behavior included -, to derive and present views of the model,$ *statically or during execution, or to set constraints on behavior inpreparation for verification.* "
- A reflective description tells **what** shall or shall not be computed. A reflective description tells what shall or shall not be computed.<br>  $\frac{1}{20}$ <br>
Note: No sharp boundaries!<br>  $\frac{1}{20}$ <br>  $\frac{1}{20}$ <br>  $\frac{1}{20}$ <br>  $\frac{1}{20}$ <br>  $\frac{1}{20}$ <br>  $\frac{29}{96}$

## *Constructive UML*

UML provides two visual formalisms for constructive description of behaviours:

- Activity Diagrams
- •State-Machine Diagrams

We (exemplary) focus on State-Machines because

- •somehow "practice proven" (in different flavours),
- •prevalent in embedded systems community,
- •indicated useful by [\[Dobing](#page-33-2) and Parsons, 2006] survey, and
- • Activity Diagram's intuition changed (between UML 1.x and 2.x) fromtransition-system-like to petri-net-like...
- •Example state machine:

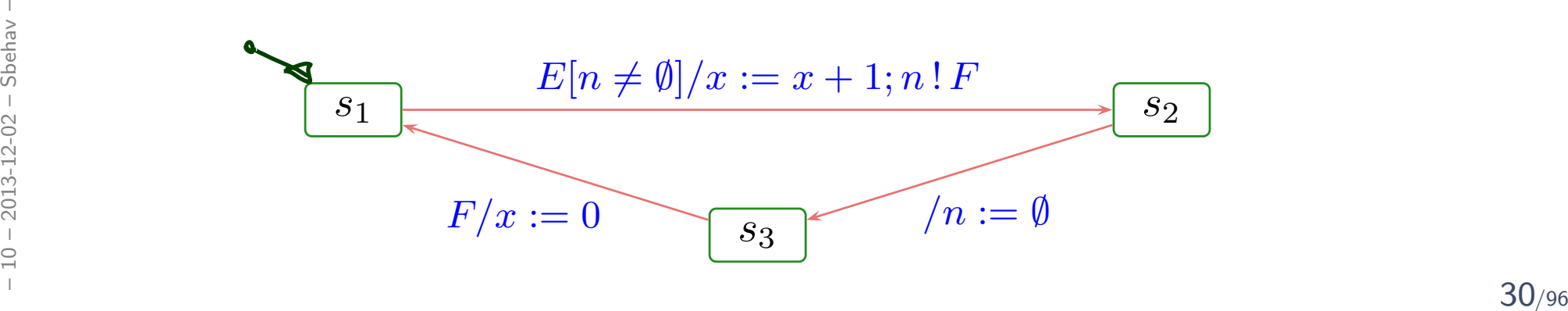

*Course Map*

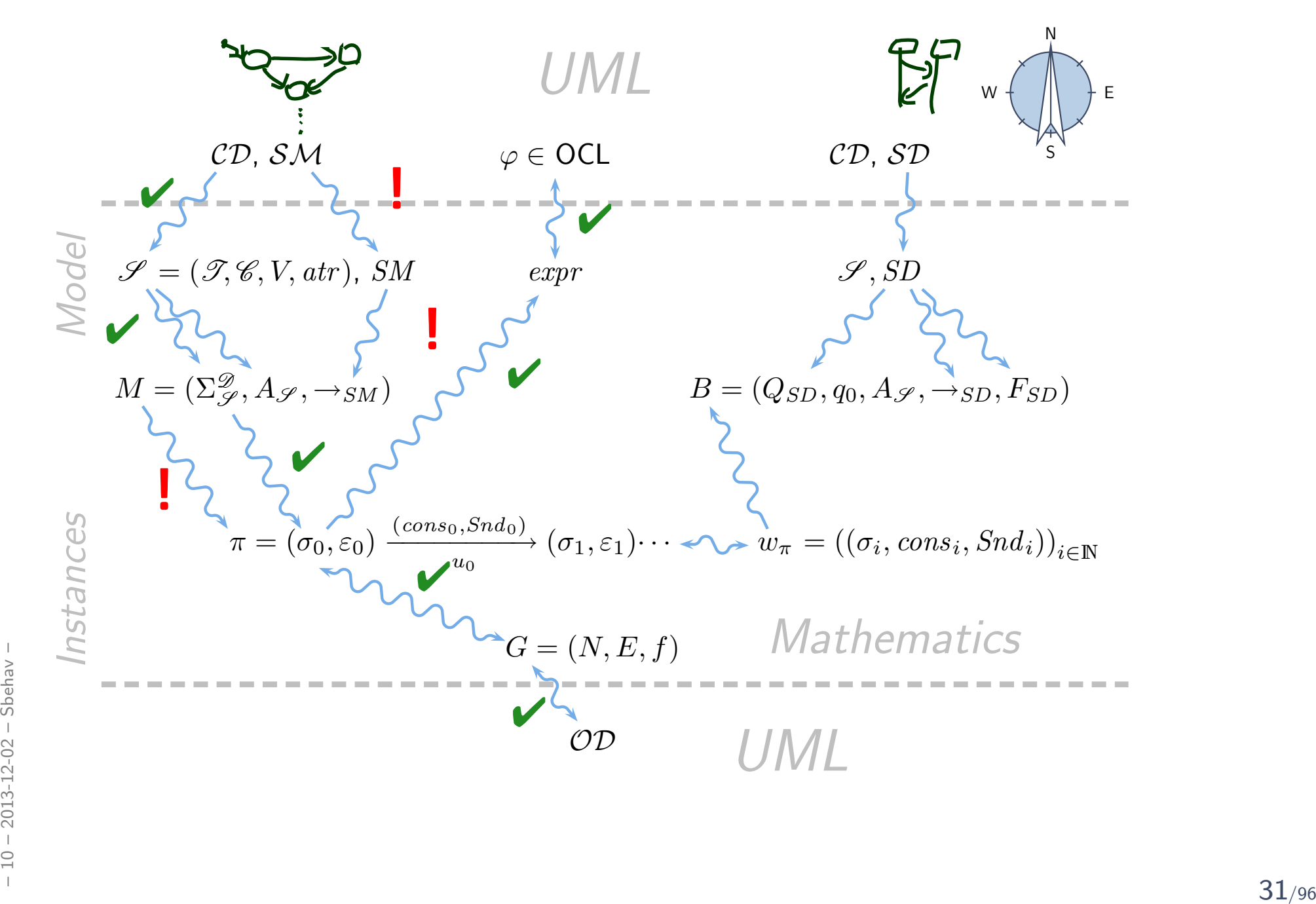

## *References*

### References

- [Ambler, 2005] Ambler, S. W. (2005). *The Elements of UML 2.0 Style*. CambridgeUniversity Press.
- [Crane and Dingel, 2007] Crane, M. L. and Dingel, J. (2007). UML vs. classical vs. rhapsody statecharts: not all models are created equal. *Software and SystemsModeling*, 6(4):415–435.
- [Dobing and Parsons, 2006] Dobing, B. and Parsons, J. (2006). How UML is used. *Communications of the ACM*, 49(5):109–114.
- [Harel, 1987] Harel, D. (1987). Statecharts: <sup>A</sup> visual formalism for complex systems. *Science of Computer Programming*, 8(3):231–274.
- [Harel, 1997] Harel, D. (1997). Some thoughts on statecharts, <sup>13</sup> years later. InGrumberg, O., editor, *CAV*, volume <sup>1254</sup> of *LNCS*, pages 226–231. Springer-Verlag.
- <span id="page-33-2"></span><span id="page-33-0"></span>[Harel and Gery, 1997] Harel, D. and Gery, E. (1997). Executable object modelingwith statecharts. *IEEE Computer*, 30(7):31-42.
- <span id="page-33-1"></span>[Harel et al., 1990] Harel, D., Lachover, H., et al. (1990). Statemate: <sup>A</sup> working environment for the development of complex reactive systems. *IEEE Transactionson Software Engineering*, 16(4):403–414.  $\frac{1}{2}$  [Harel et al., 1990] Harel, D., Lachover, H., et al. (1990). Statemate: A working<br>environment for the development of complex reactive systems. *IEEE Transactions*<br>on *Software Engineering*, 16(4):403–414.<br>[OMG,
	- [OMG, 2007a] OMG (2007a). Unified modeling language: Infrastructure, version2.1.2. Technical Report formal/07-11-04.